## <span id="page-0-0"></span>**Condition on JWT project property**

This condition evaluates the **value** of [JWT project property](https://apps.decadis.net/display/JWTSDC/JWT+project+properties).

The main benefit of using and comparing project properties is, that a **workflow** can be **shared across multiple projects**, but the behavior or the possible transitions are depending on the individual projects.

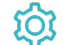

**Configuration** 

Property key

Specify the **key** of the [JWT project property](https://apps.decadis.net/display/JWTSDC/JWT+project+properties) that should be checked in [Basic text mode](https://apps.decadis.net/display/JWTSDC/Basic+text+mode).

## Property value

Specify the **property value** that should be checked against in [Basic text mode](https://apps.decadis.net/display/JWTSDC/Basic+text+mode).

## **Operator**

Select how to compare the value against the given project property. The following options are available:

- is equal
- isn't equal
- contains
- doesn't contain
- starts with
- doesn't start with
- ends with
- doesn't end with

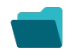

## Use cases and examples

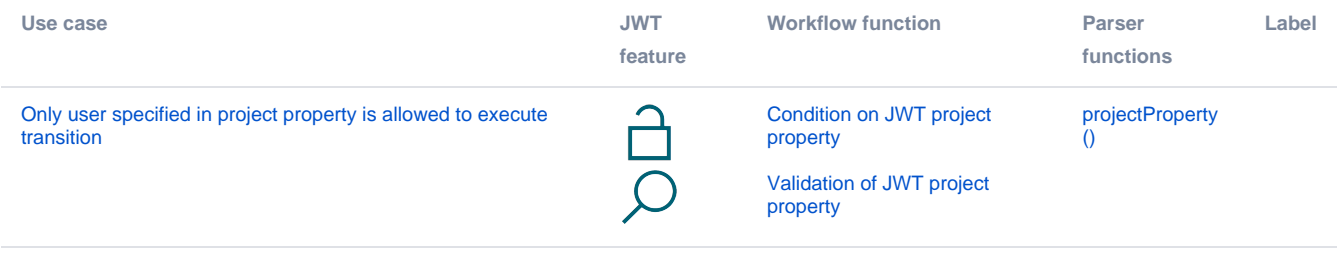

If you still have questions, feel free to refer to our [support](https://apps.decadis.net/display/DECADIS/Support) team.